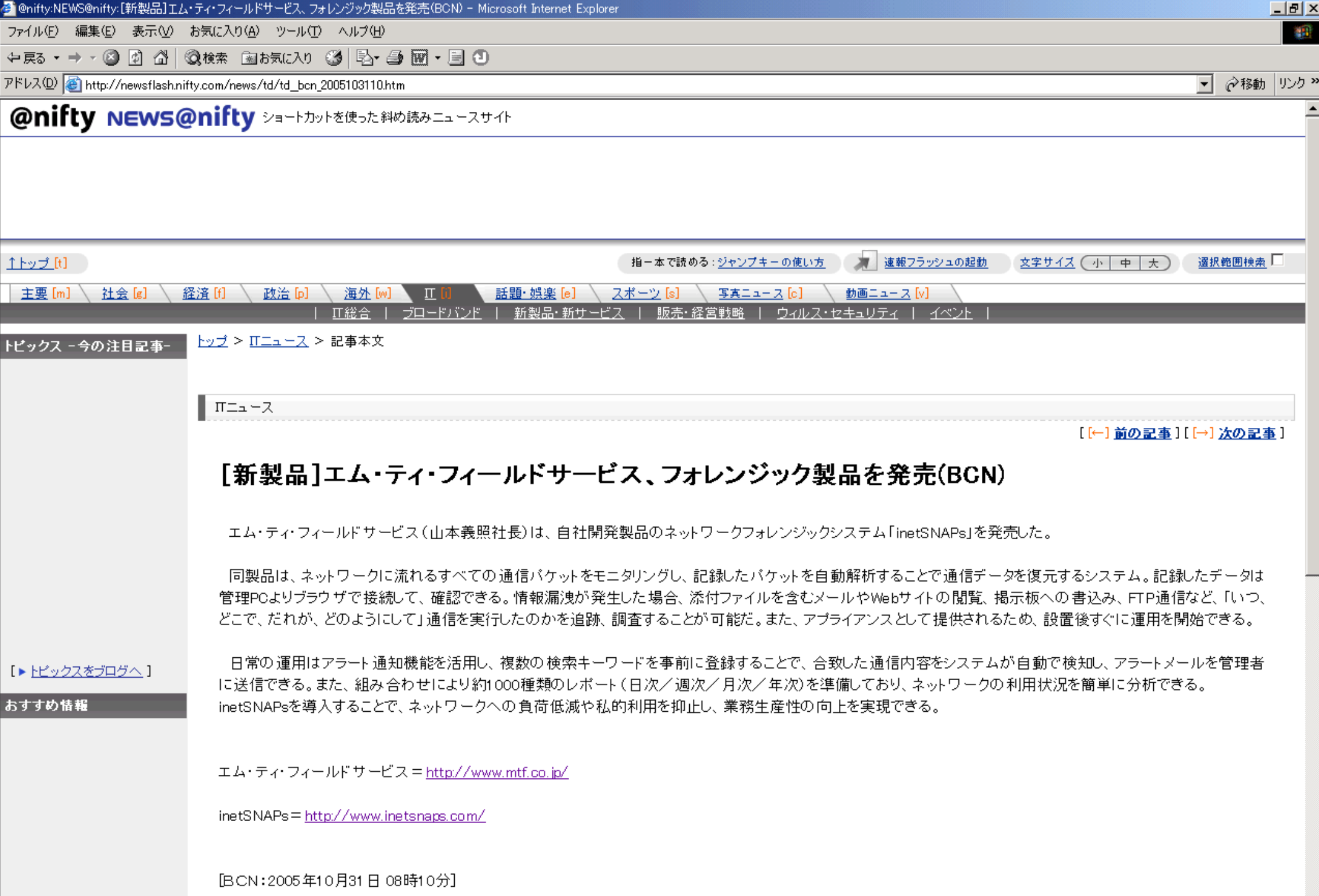

[ココログにコメントを書く]